## **Creating links to specific entry with ConfiForms Entry Viewer view**

My field here

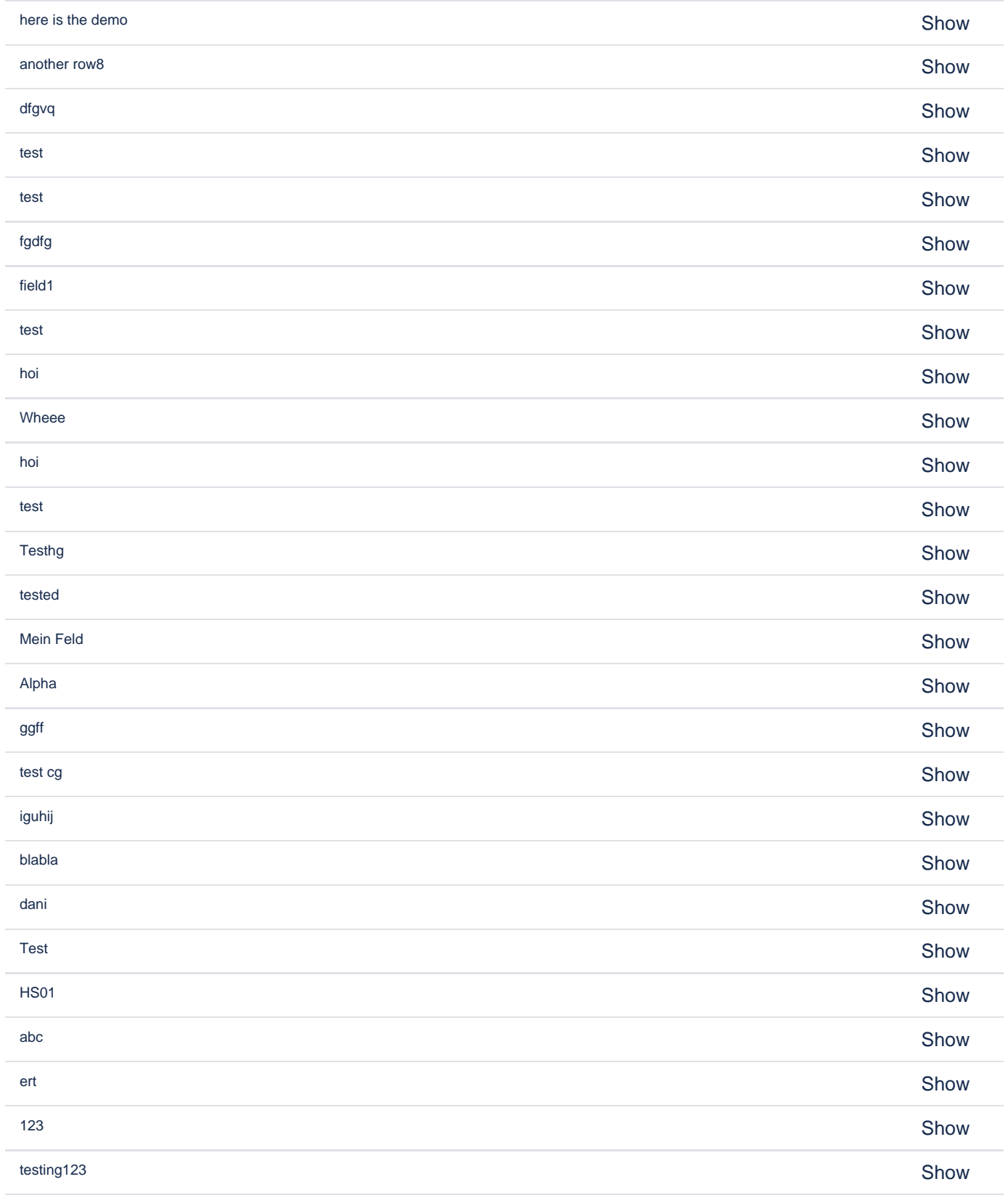

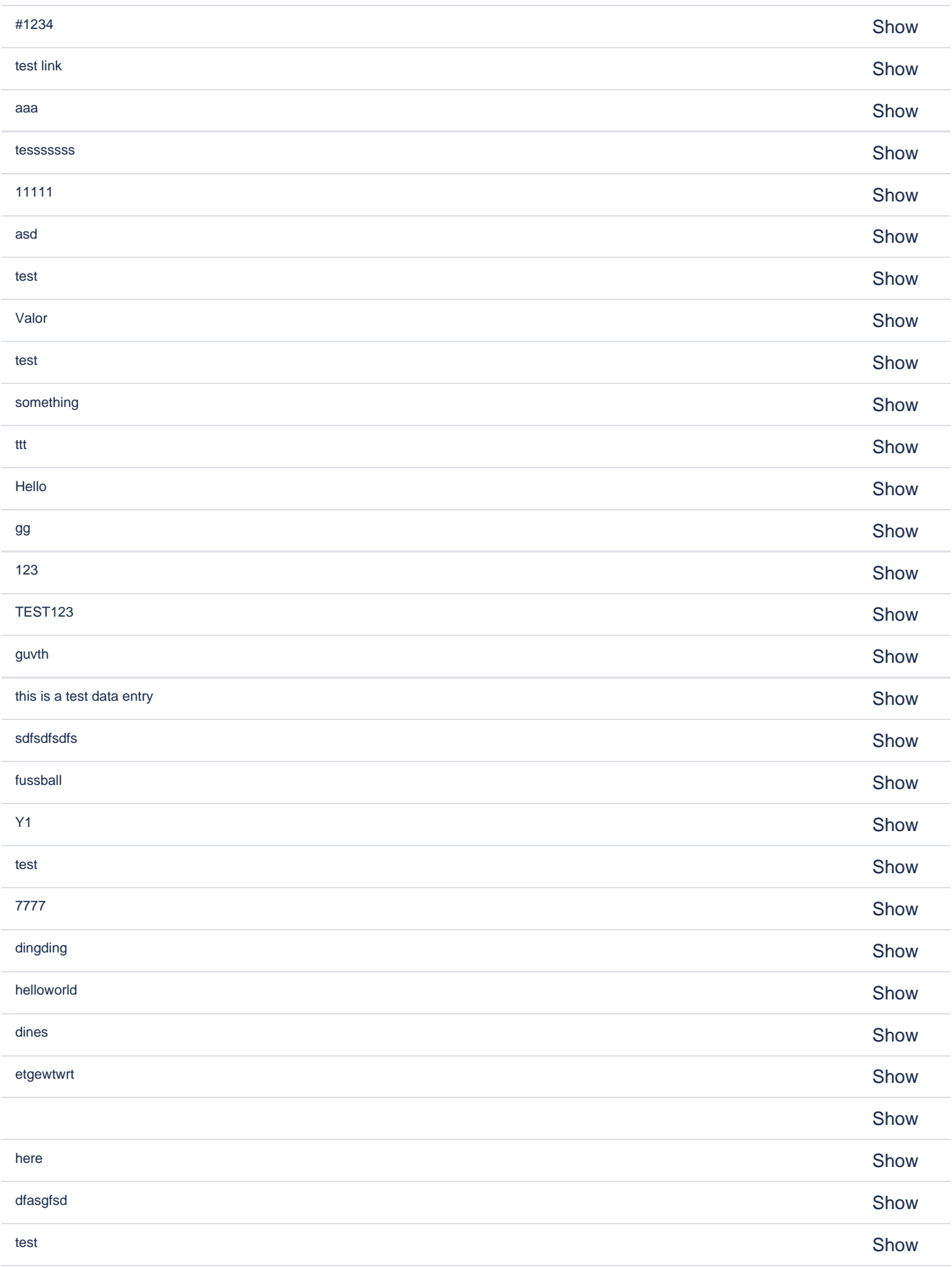

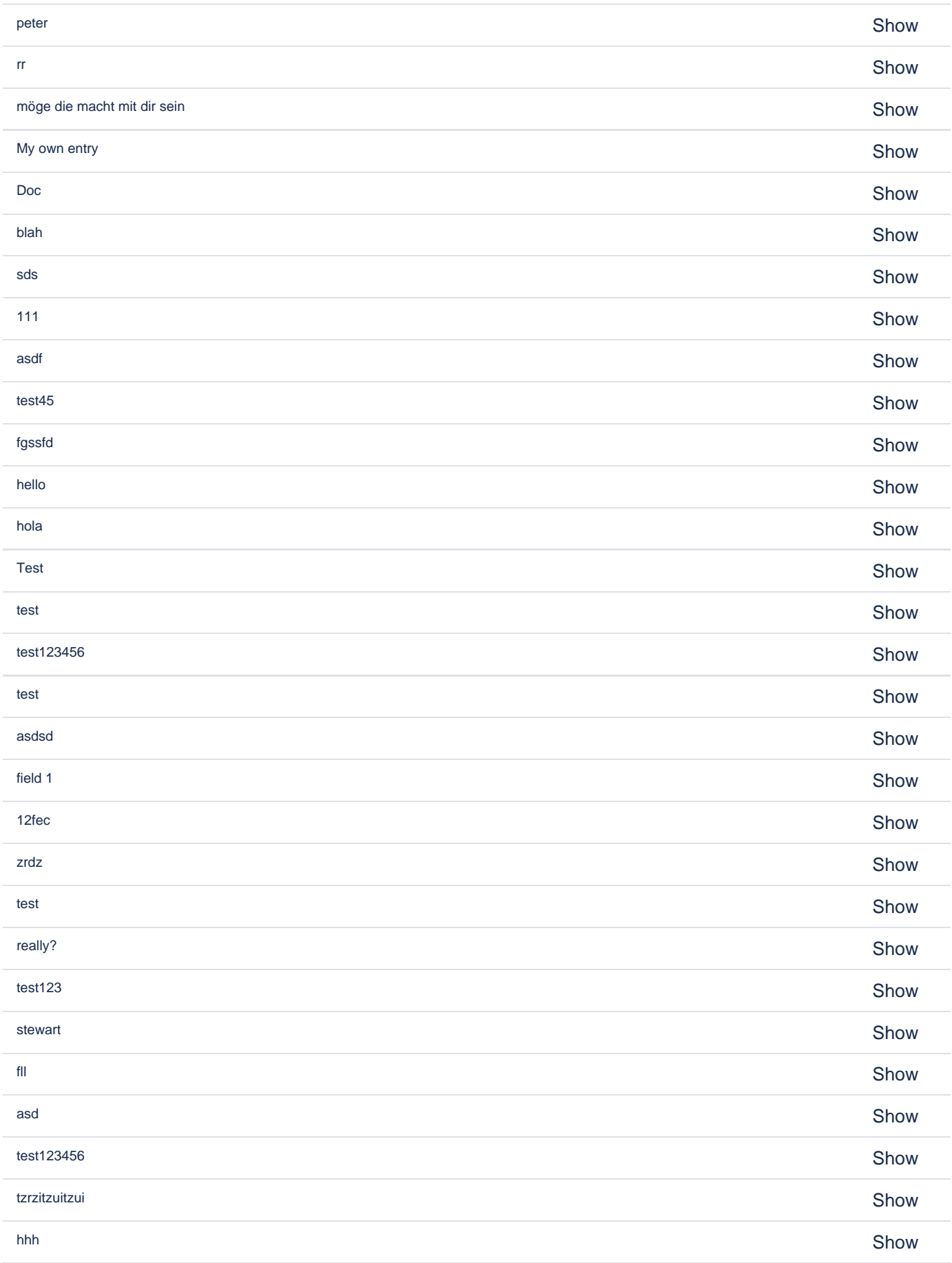

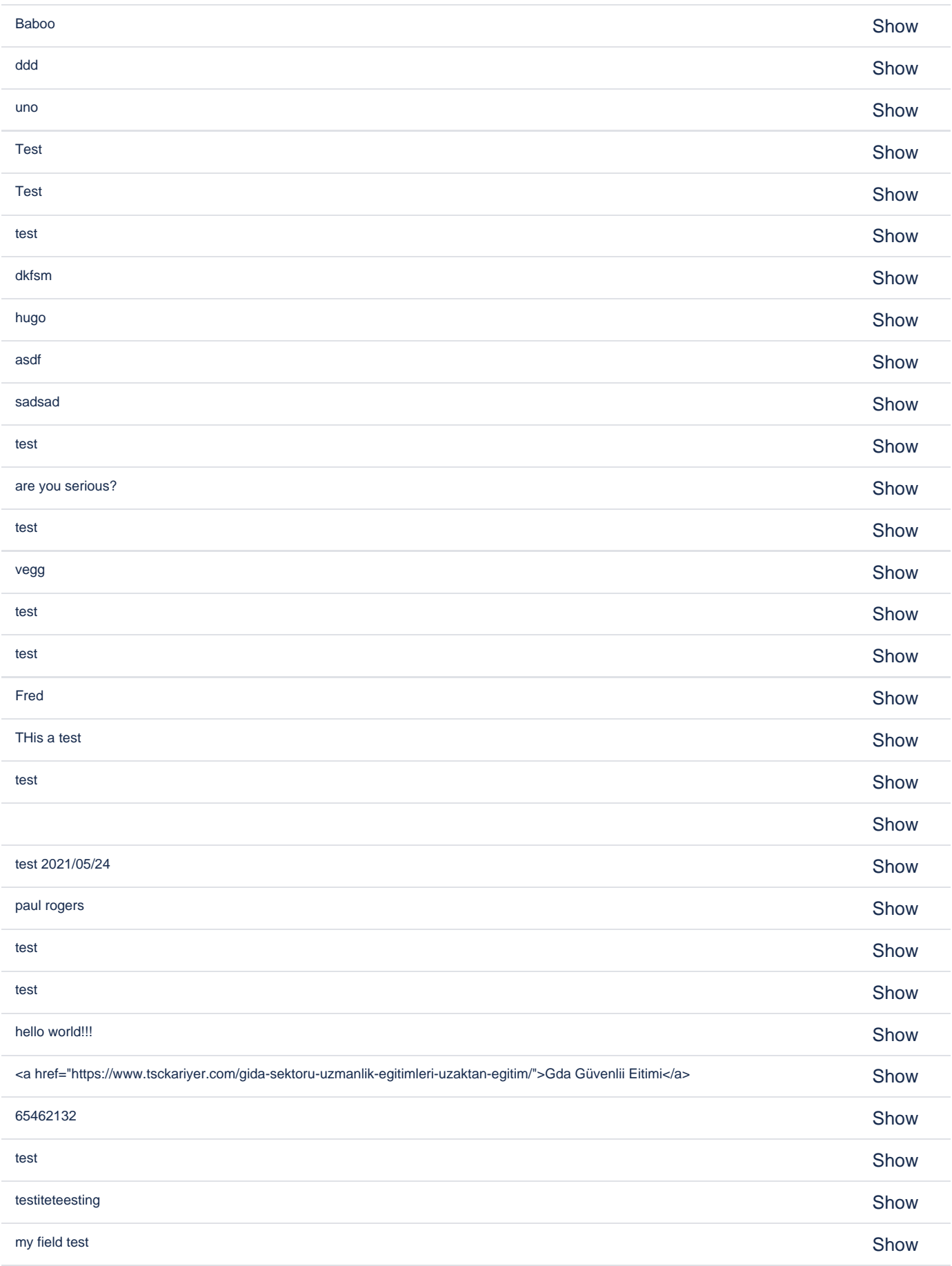

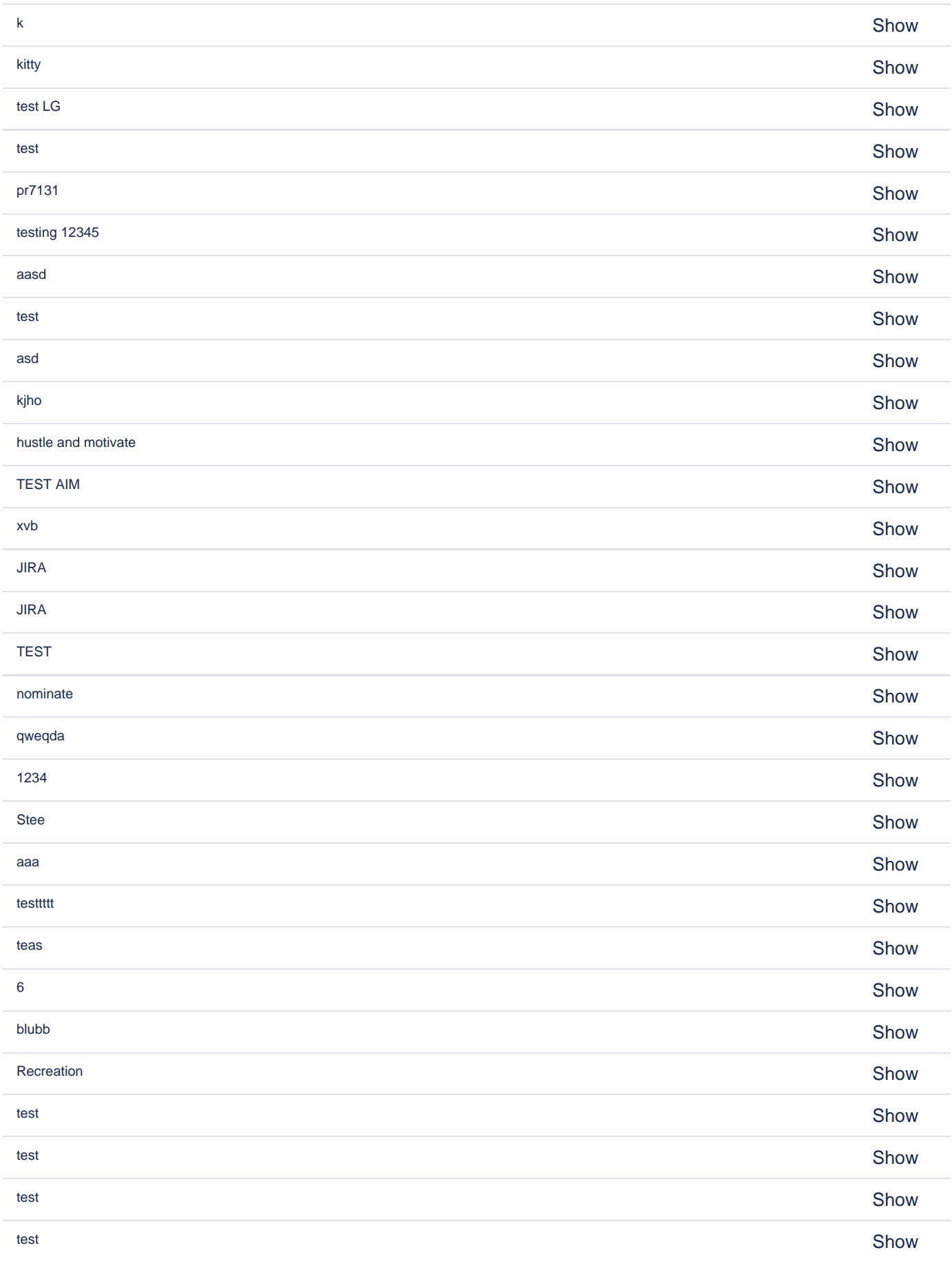

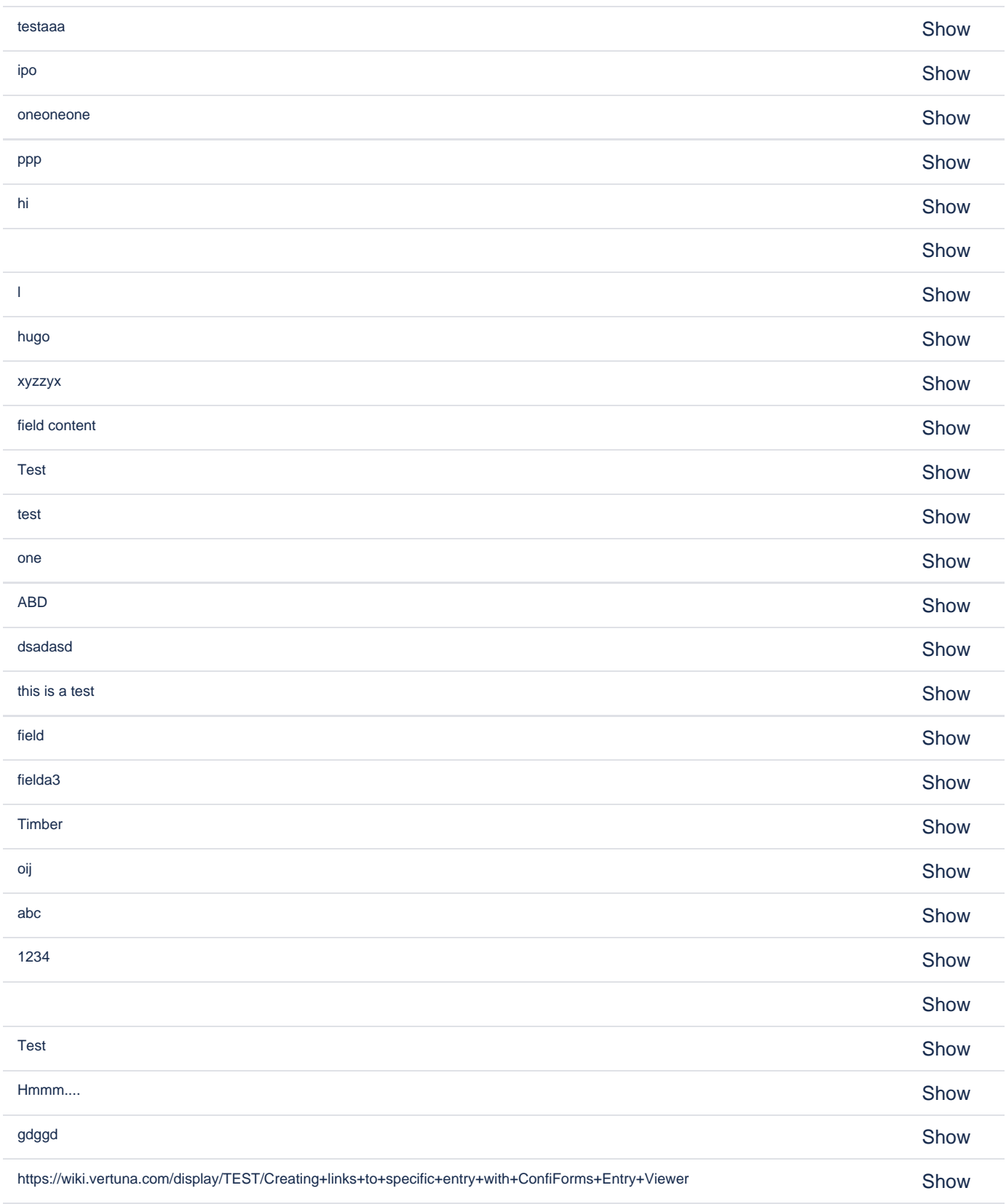